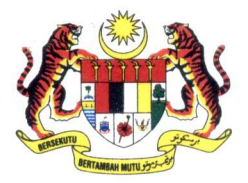

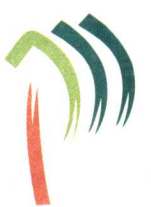

Ruj. Kami: JH/126 Jld. 2 (28) :24 September 2013 Tarikh

### Pengarah Perhutanan Negeri:

Johor, Perak, Pahang, Kelantan, Terengganu, Negeri Sembilan, Selangor, Kedah, Pulau Pinang, Perlis. Melaka dan Wilayah Persekutuan Kuala Lumpur

### Pengarah-Pengarah Bahagian:

Perancangan & Ekonomi Hutan, Pengurusan Hutan, Ladang Hutan Dan Perlindungan Hutan, Latihan Perhutanan Hutan, Silvikultur & Kepelbagaian Biologi Hutan, Forest Eco-Park & Hutan Taman Negeri, Kejuruteraan Hutan, Penguatkuasaan Hutan, Perundangan & Pendakwaan, Teknikal & Industri Kayu, Pengurusan Maklumat, Hal Ehwal Antarabangsa Dan Khidmat Pengurusan.

Ketua Unit Komunikasi Korporat & Perhubungan Awam

YBhg. Dato' / Tuan / Puan,

# PEKELILING KETUA PENGARAH PERHUTANAN SEMENANJUNG MALAYSIA BILANGAN 7 TAHUN 2013 - POLISI E-MEL JPSM

Dengan segala hormatnya saya merujuk kepada perkara tercatat di atas.

Sukacitanya dimaklumkan bahawa Jabatan Perhutanan Semenanjung Malaysia  $2.$ (JPSM) sentiasa menggalakkan warga kerjanya menggunakan kemudahan e-mel untuk berkomunikasi secara cekap dan pantas.

Dalam hubungan ini, Mesyuarat Jawatankuasa Pemandu ICT Bilangan 1 Tahun 3. 2013 pada 31 Mac 2013 telah bersetuju Pekeliling KPPSM Bilangan 7 Tahun 2013 dikeluarkan bertajuk Polisi E-mel JPSM untuk mencapai objektif-objektif berikut :-

- Pengguna-pengguna di Jabatan Perhutanan Semenanjung Malaysia dapat i. menggunakan kemudahan e-mel dengan lebih berkesan dan menyeluruh
- Meningkatkan tahap keselamatan sistem komunikasi dokumen rasmi kerajaan ii.
- Mengurangkan risiko gangguan operasi internet dan e-mel iii.
- Memastikan semua pengguna e-mel di Jabatan Perhutanan Semenanjung iv. Malaysia tidak melanggar tatacara dan kelakuan sebagai penjawat awam dan menggunakannya dengan cara yang lebih berfaedah tanpa unsur-unsur negatif.

Pemakaian Pekeliling KPPSM Bilangan 7 Tahun 2013 adalah berkuatkuasa 4. serta-merta.

Semua warga JPSM adalah diarah mematuhi Pekeliling KPPSM semasa 5. berurusan melalui e-mel dan juga mematuhi format penghantaran e-mel JPSM yang telah ditetapkan melalui Pekeliling KPPSM ini.

Sekian, terima kasih.

### "BERKHIDMAT UNTUK NEGARA" "HUTAN UNTUK KESEJAHTERAAN MASYARAKAT" "1 MALAYSIA, RAKYAT DIDAHULUKAN, PENCAPAIAN DIUTAMAKAN"

Saya yang menurut perintah,

Worldberguer

(DATO' PROF. DR. HJ. ABD. RAHMAN BIN HJ. ABD. RAHIM) Ketua Pengarah Perhutanan, Semenanjung Malaysia

YBhg. Dato' Prof. Dr. KPPSM s.k. YBhg. Dato' TKP (DP) YBhg. Dato' TKP (OT)

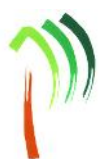

# **PEKELILING KETUA PENGARAH PERHUTANAN SEMENANJUNG MALAYSIA**

# **BILANGAN 7 TAHUN 2013**

# **(PINDAAN 2015)**

## **POLISI E-MEL JPSM**

### **1.0 TUJUAN**

Polisi e-mel ini dirumus bagi memenuhi keperluan penggunaan, langkah-langkah perlindungan dan penguatkuasaan, agar penggunaan e-mel terkawal dan perlindungan keselamatan yang lebih mantap dapat diwujudkan. Langkah ini dapat mengurangkan kesan negatif ke atas maklumat seperti pencerobohan, kecurian dan pengubahsuaian data. Panduan yang diberikan adalah berdasarkan:

- a) Pekeliling Kemajuan Pentadbiran Awam Bilangan 1 Tahun 2003: Garis Panduan Mengenai Tatacara Penggunaan Internet dan Mel Elektronik di Agensi-Agensi Kerajaan
- b) Surat Arahan Ketua Pengarah MAMPU bertarikh 1 Jun 2007 bertajuk Langkah-Langkah Mengenai Penggunaan Mel Elektronik di Agensi-Agensi Kerajaan
- c) Surat Arahan Ketua Pengarah MAMPU bertarikh 23 November 2007 bertajuk Langkah-Langkah Pemantapan Pelaksanaan Sistem Mel Elektronik di Agensi-Agensi Kerajaan
- d) Surat Arahan Ketua Pengarah MAMPU bertarikh 1 Julai 2010 bertajuk Pemantapan Penggunaan E-mel di Agensi-Agensi Kerajaan
- e) Dasar Keselamatan ICT JPSM

#### **2.0 LATAR BELAKANG**

Perkembangan teknologi maklumat dan komunikasi (ICT) telah membolehkan maklumat dihantar dan diterima dengan pantas. Kemudahan ini telah membawa kepada peningkatan penggunaan internet dan mel elektronik dalam sektor awam. Hakikat ini turut dipengaruhi oleh bilangan pengguna dan kepentingan maklumat yang kian meningkat dari semasa ke semasa. Komunikasi secara elektronik juga dilihat sebagai salah satu saluran penting dalam membantu mewujudkan perkongsian maklumat. Tambahan pula, kaedah ini membolehkan proses penghantaran dan penerimaan sesuatu maklumat dilaksanakan dengan lebih cepat dan mudah.

Penggunaan internet dan e-mel dalam sektor awam telah meningkat dengan pesatnya. Pada masa ini, hampir kesemua Jabatan/Agensi di sektor awam telah dilengkapi dengan kemudahan ini. Kesan positif ini turut mereformasi cara agensi-agensi Kerajaan berkomunikasi dan bertukar-tukar maklumat di samping mengurangkan penggunaan kertas dan akhirnya penyumbang kepada peningkatan produktiviti dan kualiti perkhidmatan.

Jabatan Perhutanan Semenanjung Malaysia telah menyediakan kemudahan e-mel kepada lebih 1000 warganya. Kemudahan ini telah banyak membantu pengguna mengakses maklumat yang terkini dan membantu melicinkan jentera pentadbiran JPSM.

Walau bagaimanapun, penggunaan yang tidak terkawal akan membawa kepada kesan negatif yang akan memudaratkan bukan sahaja kepada Jabatan bahkan kepada masyarakat dan negara. Ini adalah kerana capaian kepada Internet dan penghantaran e-mel adalah terlalu mudah dan cepat, yang mana menyebabkan perkara-perkara yang tidak mungkin dilakukan sebelum ini, dapat dilakukan tanpa batas dan tanpa sempadan.

 $\overline{2}$ 

### **3.0 OBJEKTIF**

Polisi E-mel ini diwujudkan adalah untuk memastikan

- a) Pengguna-pengguna di Jabatan Perhutanan Semenanjung Malaysia dapat menggunakan kemudahan e-mel dengan lebih berkesan dan menyeluruh.
- b) Meningkatkan tahap keselamatan sistem komunikasi dokumen rasmi kerajaan.
- c) Mengurangkan risiko gangguan operasi internet dan e-mel.
- d) Memastikan semua pengguna e-mel di Jabatan Perhutanan Semenanjung Malaysia tidak melanggar tatacara dan kelakuan sebagai penjawat awam dan menggunakannya dengan cara yang lebih berfaedah tanpa unsur-unsur negatif.

### **4.0 PEMAKAIAN**

Polisi ini tertakluk kepada pemakaiannya oleh semua kakitangan Jabatan Perhutanan Semenanjung Malaysia (termasuk Jabatan Perhutanan Negeri) yang menggunakan e-mel rasmi JPSM.

### **5.0 TATACARA PENGGUNAAN DAN PENGURUSAN E-MEL**

5.1 E-mel rasmi JPSM

Setiap penjawat awam mempunyai e-mel rasmi yang digunakan untuk tujuan rasmi dan didaftarkan di bawah agensi Kerajaan. E-mel rasmi JPSM adalah **[nama pengguna]@forestry.gov.my**. Contoh alamat e-mel rasmi ialah ahmad@forestry.gov.my.

- 5.2 Kaedah capaian e-mel di JPSM adalah melalui dua cara iaitu:
	- i. *Messaging Application Programming Interface* (MAPI) Microsoft Outlook
	- ii. Webmail (browser IE, Google Chrome, Mozilla Firefox dan Safari) melalui URL **https://mail.forestry.gov.my/**
	- iii. Aplikasi Mobile Android dan IOS (Contoh: myMail)
- 5.3 Permohonan e-mel JPSM

Permohonan e-mel JPSM boleh dibuat melalui Bahagian Pengurusan Maklumat JPSM secara e-mel kepada mail\_admin@forestry.gov.my.

5.4 Penamatan / pembatalan capaian e-mel JPSM Akaun e-mel pengguna yang menamatkan perkhidmatan di JPSM atau yang bertukar ke Jabatan lain akan **ditamatkan capaiannya (***disable login***) serta** **merta** berdasarkan makluman rasmi yang disalurkan oleh Bahagian Khidmat Pengurusan. Seterusnya, akaun e-mel (berserta data) **akan dihapuskan (***delete***) daripada server e-mel JPSM selepas 30 hari** daripada tarikh penamatan perkhidmatan atau pertukaran.

5.5 Penggunaan kata laluan

Pengguna dinasihati menukarkan kata laluan sementara yang diberikan oleh Pentadbir Mail kepada kata laluan persendirian. Minimum kata laluan bagi e mel JPSM adalah 8 aksara, yang terdiri daripada gabungan huruf, nombor, simbol dan *case sensitive*. Rujuk **Lampiran A** bagi tatacara penukaran kata laluan dan **Lampiran B** bagi amalan baik keselamatan kata laluan.

- 5.6 Berikut adalah kaedah penggunaan e-mel yang betul dan disesuaikan pemakaiannya di Jabatan Perhutanan Semenanjung Malaysia:
	- a) Pemilikan Akaun E-mel

Pemilikan akaun e-mel bukanlah hak mutlak seseorang. Ia adalah kemudahan yang tertakluk kepada peraturan jabatan dan boleh ditarik balik jika penggunaannya melanggar peraturan. Akaun atau alamat e-mel yang diperuntukkan oleh jabatan sahaja boleh digunakan. Penggunaan akaun milik orang lain atau akaun yang dikongsi bersama adalah dilarang.

b) Format

E-mel adalah salah satu saluran komunikasi rasmi Kerajaan. Ini bermakna, setiap e-mel rasmi mestilah mengandungi rujukan fail, tandatangan seperti format di **Lampiran C**.

Penggunaan huruf besar kandungan e-mel adalah tidak digalakkan dan dianggap tidak beretika. Sebaik-baiknya, gabungan huruf besar dan huruf kecil digunakan dan dipraktikkan di tempat-tempat yang bersesuaian di samping mengamalkan penggunaan bahasa yang betul, ringkas dan sopan.

Pengguna juga perlu memastikan bahawa subjek dan kandungan e-mel adalah berkaitan dan menyentuh perkara perbincangan yang sama sebelum penghantaran dilakukan.

c) Penghantaran

Penghantaran e-mel rasmi hendaklah menggunakan akaun e-mel rasmi dan pastikan alamat e-mel penerima adalah betul. Penghantar boleh menggunakan kemudahan 'salinan kepada' (cc) sekiranya e-mel tersebut perlu dimaklumkan kepada penerima lain. Bagaimanapun, penggunaan 'blind cc' (bcc) tidak digalakkan.

Kemudahan 'reply' digunakan untuk menjawab e-mel kepada penghantar asal dan 'forward' untuk memanjangkan e-mel atau dimajukan kepada penerima lain. Sebagai amalan baik, e-mel penghantar hendaklah dijawab selewat-lewatnya tiga (3) hari dari tarikh e-mel berkenaan diterima. Memastikan kemudahan 'Reply To All' digunakan sekiranya jawapan perlu disalin kepada semua penerima e-mel sahaja.

#### d) Penghantaran Bersama Fail Kepilan

Penghantar hendaklah mengamalkan penggunaan fail kepilan, misalnya mengepilkan fail minit mesyuarat dan elakkan dari menghantar dan menerima fail e-mel yang bersaiz melebihi 20 MB (megabait) bagi Webmail JPSM dan Microsoft Outlook. Sekiranya perlu, kaedah pemampatan untuk mengurangkan saiz fail adalah disarankan.

e) E-mel Kumpulan

Penggunaan e-mel kumpulan (contoh:warga\_jpsm@forestry.gov.my) adalah terhad untuk tujuan rasmi sahaja.

f) Penerimaan

Pengguna seharusnya mengelakkan dari membuka e-mel daripada penghantar yang tidak diketahui atau diragui.

# g) Mengenal Pasti Identiti Pengguna

Setiap pengguna perlu mengenal pasti dan mengesahkan identiti pengguna yang berkomunikasi dengannya sebelum meneruskan komunikasi dan transaksi maklumat melalui e-mel. Ini bertujuan untuk melindungi maklumat Kerajaan daripada sebarang bentuk penyalahgunaan.

### h) Pemusnahan dan Penghapusan

E-mel yang tidak penting dan tidak mempunyai nilai arkib yang telah diambil tindakan dan tidak diperlukan lagi bolehlah dihapuskan. (Contoh: deraf kertas kerja, deraf minit, kertas makluman dan brosur).

- f) Tarikh dan Masa Sistem Komputer Sebelum sesuatu mesej dihantar, perlu ditentukan tarikh dan masa sistem komputer adalah tepat.
- 5.7 Pengguna adalah dilarang daripada melakukan sebarang aktiviti yang melanggar tatacara penggunaan e-mel rasmi Jabatan seperti:
	- a) menggunakan akaun milik orang lain, berkongsi akaun atau memberi akaun kepada orang lain
	- b) menggunakan identiti palsu atau menyamar sebagai penghantar maklumat yang sah
	- c) menggunakan e-mel untuk tujuan komersial atau politik
	- d) menghantar dan memiliki bahan-bahan yang salah di sisi undang-undang seperti bahan lucah, perjudian dan jenayah
	- e) menggunakan e-mel rasmi untuk *subsribe/register* kepada *mail group,* forum ataupun media sosial
	- f) menghantar dan melibatkan diri dalam e-mel yang berunsur hasutan, e-mel sampah, e-mel bom, e-mel spam, fitnah, ciplak atau aktiviti-aktiviti lain yang ditegah oleh undang-undang Kerajaan Malaysia
	- g) menyebarkan kod perosak seperti *virus, worm, trojan horse* dan *trap door* yang boleh merosakkan sistem komputer dan maklumat pengguna lain
	- h) membenarkan pihak ketiga untuk menjawab e-mel kepada penghantar asal bagi pihaknya

Pentadbir e-mel boleh menarik balik kemudahan e-mel ini jika pengguna melanggar peraturan yang telah ditetapkan.

# 5.8 *Sign-in / Login* Ke Akaun Pengguna

Pengguna hanya dibenarkan untuk *sign-in / login* ke akaun e-mel tidak melebihi lima (5) kali cubaan. Sekiranya cubaan kali kelima gagal, akses ke akaun pengguna akan disekat selama 15 minit untuk *sign-in / login* seterusnya.

5.9 Tempoh penyimpanan e-mel di server **(Webmail JPSM)** adalah berdasarkan seperti jadual dibawah :

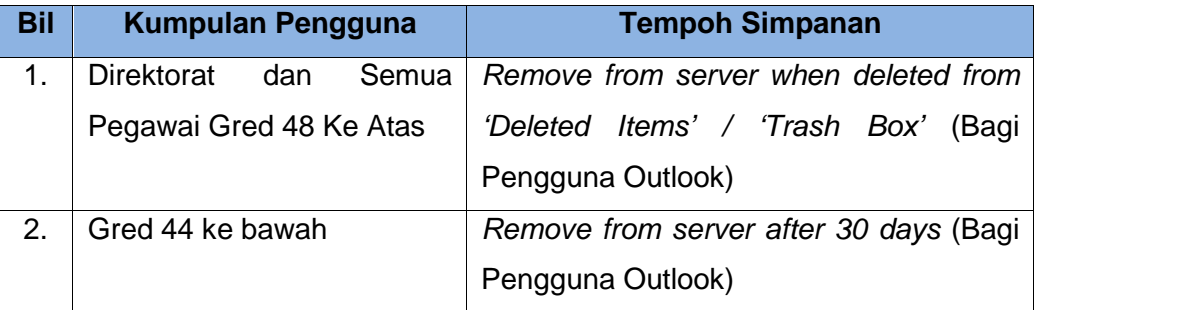

Walaupun e-mel di server dihapuskan, salinan e-mel tersebut masih boleh diperolehi dalam Microsoft Outlook pengguna.

5.10 Makluman Rasmi Bahagian Khidmat Pengurusan

Pihak Bahagian Khidmat Pengurusan JPSM bertanggungjawab memaklumkan kepada Pentadbir E-mel jika terdapat sebarang pertukaran atau penamatan perkhidmatan kakitangan (pengguna e-mel) dalam Jabatan.

### **6.0 KHIDMAT NASIHAT**

Sebarang kemusykilan berkaitan dengan Polisi E-mel Jabatan Perhutanan Semenanjung Malaysia ini bolehlah dirujuk kepada Seksyen Sistem Pengurusan Maklumat (MIS), Bahagian Pengurusan Maklumat JPSM.

## **7.0 PENGEMASKINIAN POLISI E-MEL**

Polisi ini mengandungi amalan-amalan terbaik penggunaan e-mel yang perlu dipatuhi oleh semua pengguna e-mel rasmi Jabatan Perhutanan Semenanjung Malaysia dan akan dikemaskini dari semasa ke semasa selaras dengan arus perkembangan teknologi maklumat dan komunikasi (ICT) dan perundangan. Perubahan atau pengemaskinian kepada mana-mana frasa dalam polisi ini akan dimaklumkan secara rasmi kepada semua pengguna e-mel JPSM.

# **8.0 PENGUATKUASAAN**

Pekeliling ini berkuatkuasa serta-merta dan terpakai untuk semua warga JPSM yang mempunyai akaun e-mel rasmi JPSM.

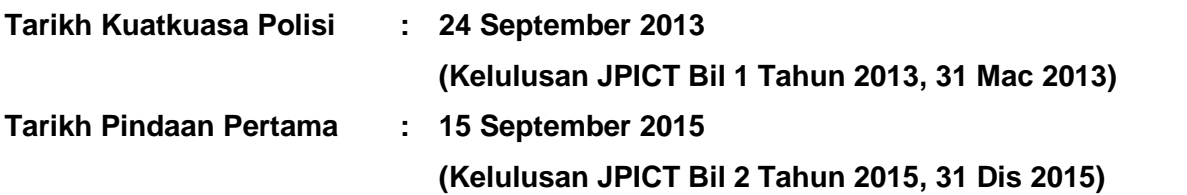

# **TATACARA PENUKARAN KATA LALUAN**

Langkah 1 : Pengguna perlu mengakses e-mel JPSM menggunakan url **https://mail.forestry.gov.my/**

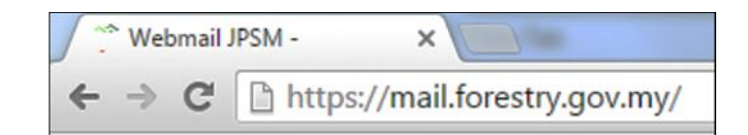

- Langkah 2 : Pengguna perlu memasukkan *Name* dan *Password* yang telah diberikan oleh Bahagian Pengurusan Maklumat.
- Langkah 3 : Tekan butang *Login*

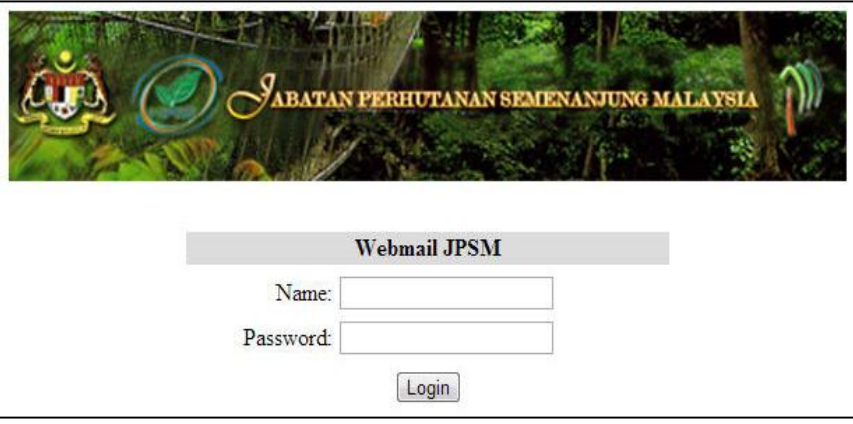

Langkah 4 : Tekan pautan *Options*

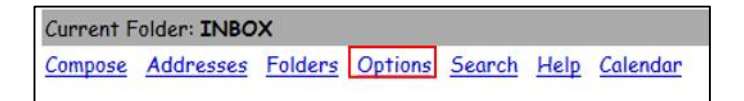

Langkah 5 : Tekan pautan *Change Password*

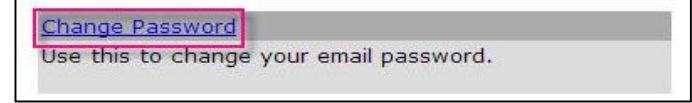

- Langkah 6 : Masukkan kata laluan sedia ada pada ruangan *Current Password*
- Langkah 7 : Masukkan kata laluan baru pada ruangan *New Password*
- Langkah 8 : Masukkan kata laluan baru sekali lagi pada ruangan *Confirm New Password*

# Langkah 9 : Tekan butang *Change Password*

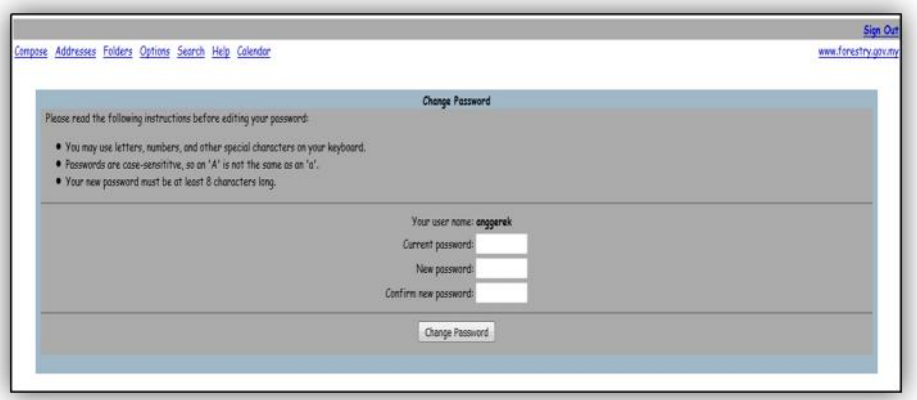

Pengguna akan mendapat pemberitahuan Kata Laluan berjaya ditukar.

# *Your password was changed successfully*

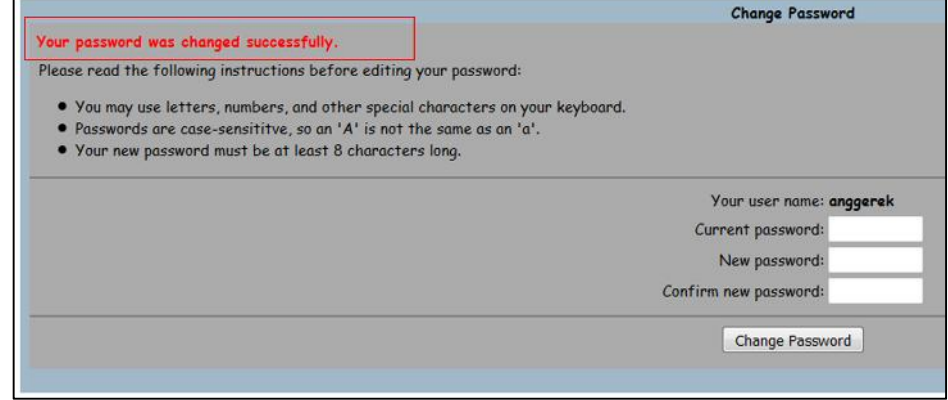

# **AMALAN BAIK KESELAMATAN KATA LALUAN**

- 1. Rahsiakan kata laluan anda dari pengetahuan orang lain. Pendedahan kepada yang tidak berhak adalah satu kesalahan di bawah Akta Jenayah Komputer 1997.
- 2. Sekiranya kata laluan telah dikompromi atau disyaki dikompromi, hendaklah dilaporkan kepada pentadbir sistem ICT dan kata laluan sedia ada diubah dengan serta merta.
- 3. Kata laluan hendaklah diubah sekurang-kurangnya sekali dalam 30 hari.
- 4. Kata laluan hendaklah mempunyai saiz sekurang-kurangnya lapan (8) aksara dengan gabungan alphanumerik dan simbol khas. Contoh kata laluan yang baik adalah "j2yU!pa". (AMARAN: Jangan guna kata laluan ini kerana ianya telah diketahui umum).
- 5. Kata laluan tidak boleh mengandungi "*username*" e-mel pengguna.
- 6. Elakkan dari menggunakan semula empat (4) kata laluan yang terdahulu.
- 7. Kata laluan hendaklah dihafal dan jangan sekali-kali disalin di mana-mana media.

# **FORMAT PENGHANTARAN E-MEL RASMI**

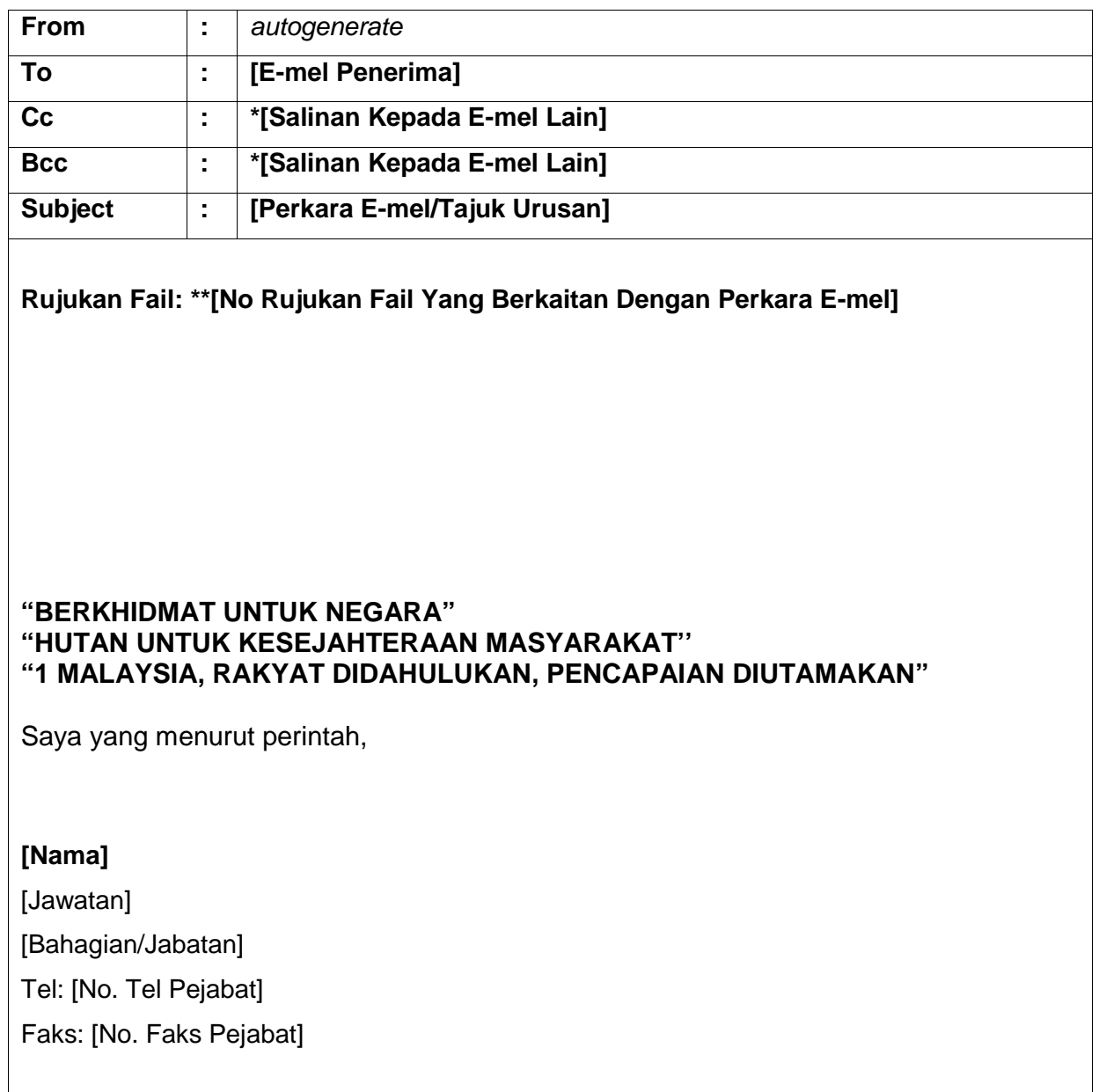

Nota:

- i. \* Ruangan 'CC' dan 'Bcc' diisi sekiranya diperlukan
- ii. \*\* Rujukan fail adalah merujuk kepada No. Rujukan Fail Bahagian/Jabatan sedia ada berkaitan dengan perkara e-mel. Rujukan fail disarankan untuk dimasukkan bagi penghantaran e-mel rasmi sahaja.